# Beamer Color

Sascha Frank

13. Januar 2008

# Inhaltsverzeichnis

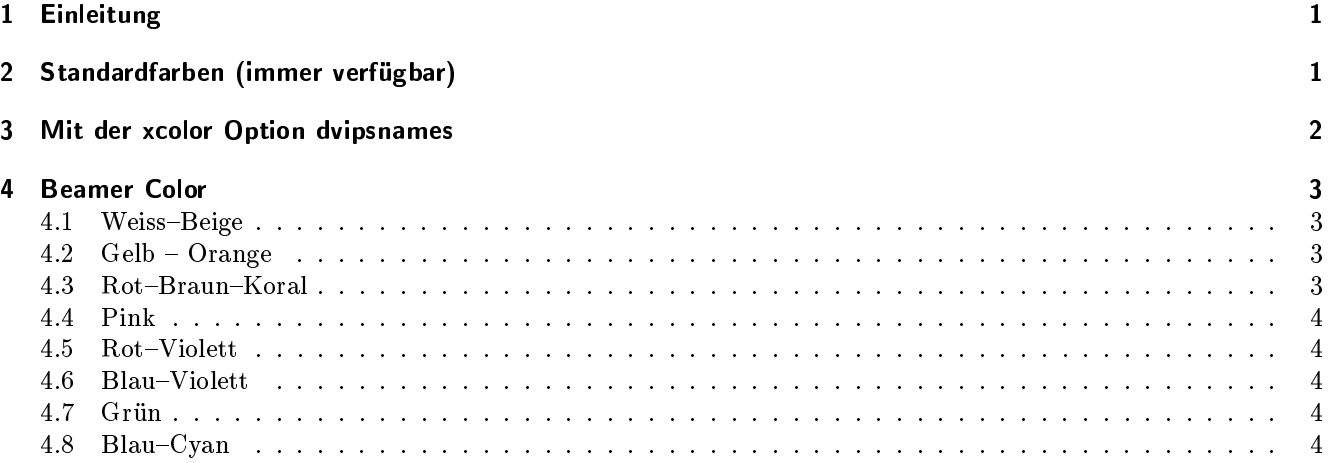

# 1 Einleitung

BeamerColor.sty stellt eine Vielzahl weiterer Farbtöne zur Verwendung in der L<sup>A</sup>TEX Beamer Class bereit. Die Farbeinstellung läßt sich umfassend durch folgenden Befehl ändern:

```
\usetheme{Was_auch_immer}
\usecolortheme[named=Farbe]{structure}
```
Beispielsweise das Usetheme Berkeley in rot anstatt dem üblichen blau:

```
\usetheme{Berkeley}
\usecolortheme[named=red]{structure}
```
# 2 Standardfarben (immer verfügbar)

Die folgenden Farben sind immer bei der L<sup>A</sup>TEX Beamer Class verfügber:

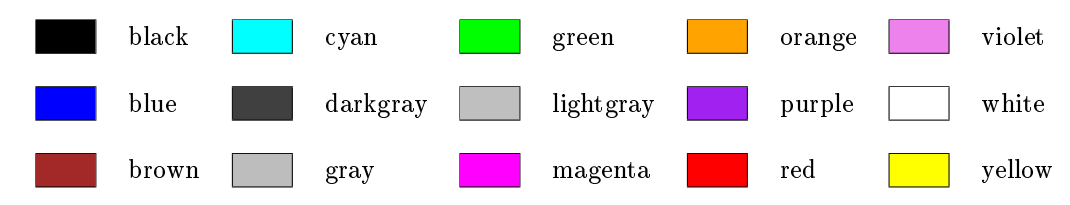

# 3 Mit der xcolor Option dvipsnames

Um diese Farben nutzen zu können, muß die Option dvipsnames gesetzt werden:

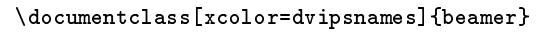

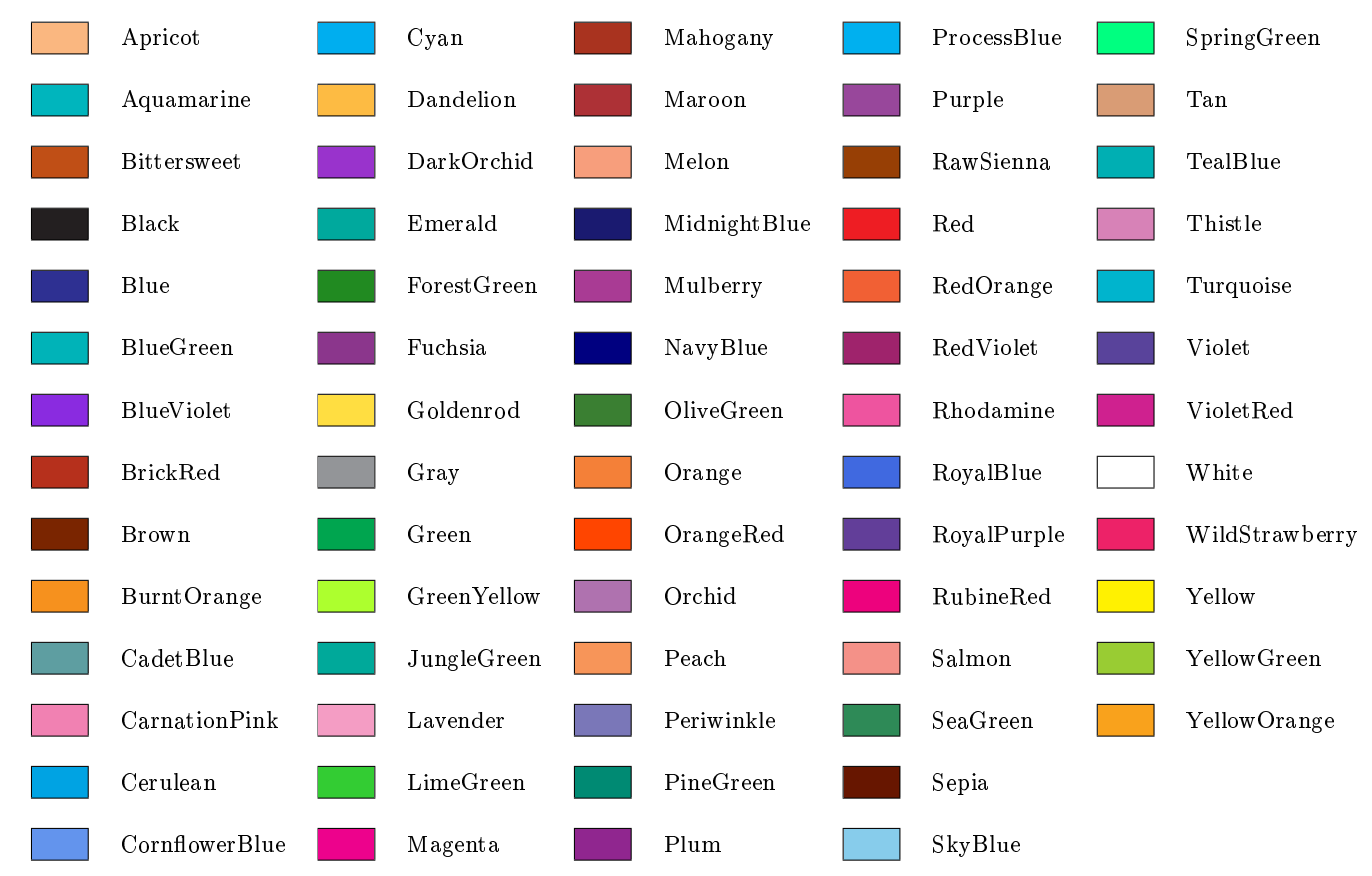

Anstelle von:

\documentclass{beamer} \usetheme{Was\_auch\_immer} \usecolortheme[named=Farbe]{structure}

Beispielsweise das Usetheme Berkeley in CarnationPink anstatt dem üblichen blau:

```
\documentclass[xcolor=dvipsnames]{beamer}
\usetheme{Berkeley}
\usecolortheme[named=CarnationPink]{structure}
```
# 4 Beamer Color

Erfordert das Einbinden des Usepackage BeamerColor.sty

#### 4.1 Weiss-Beige

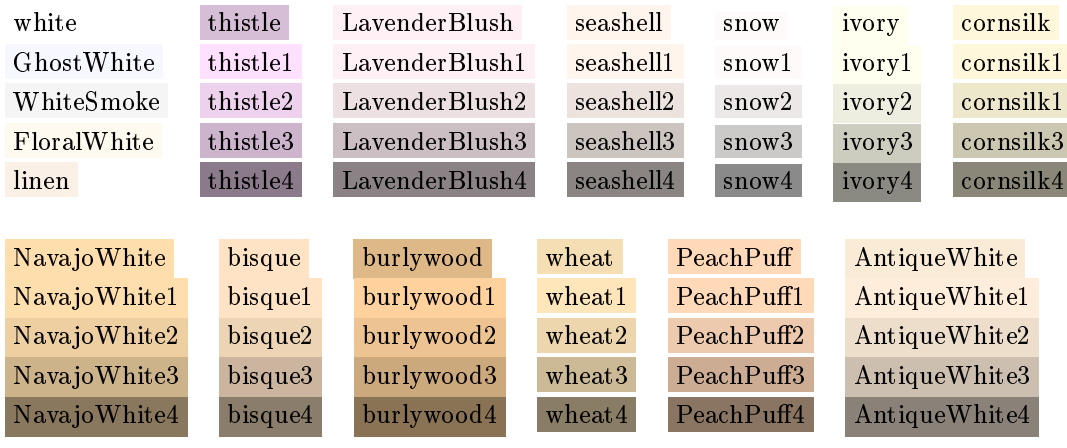

### 4.2 Gelb - Orange

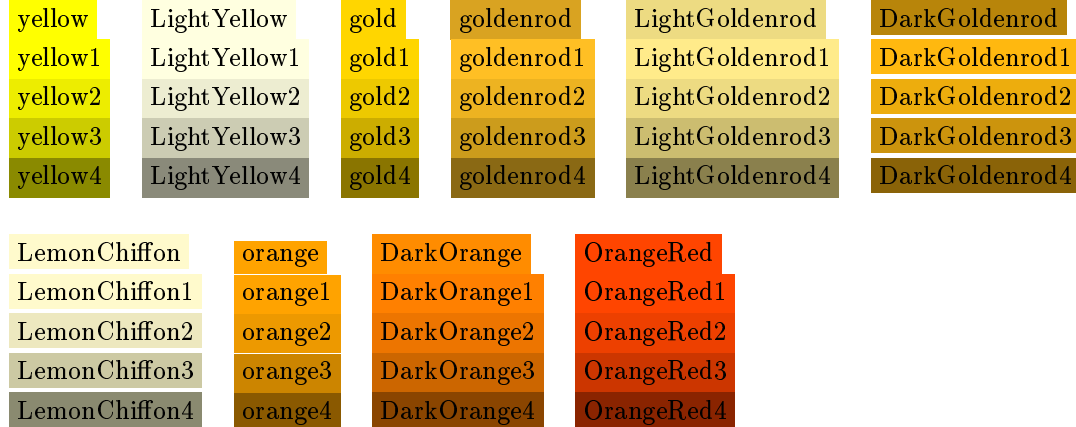

#### 4.3 Rot-Braun-Koral

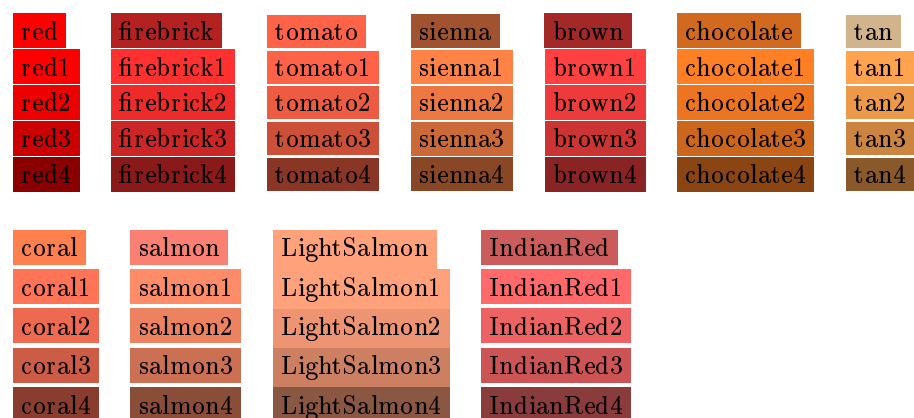

#### 4.4 Pink

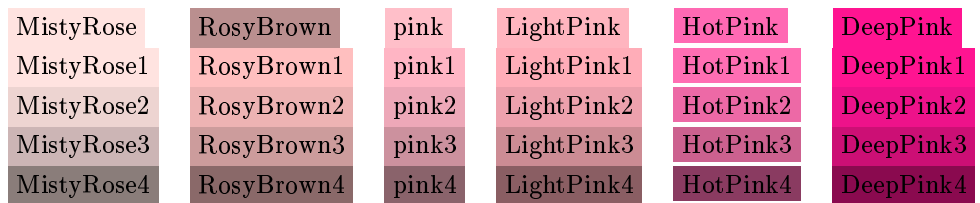

### 4.5 Rot-Violett

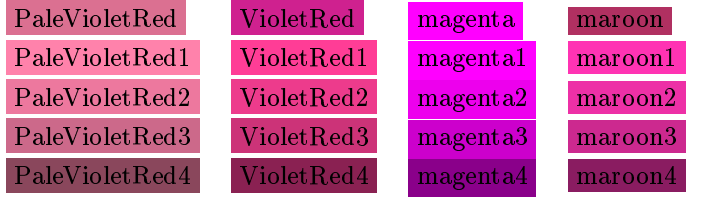

#### 4.6 Blau-Violett

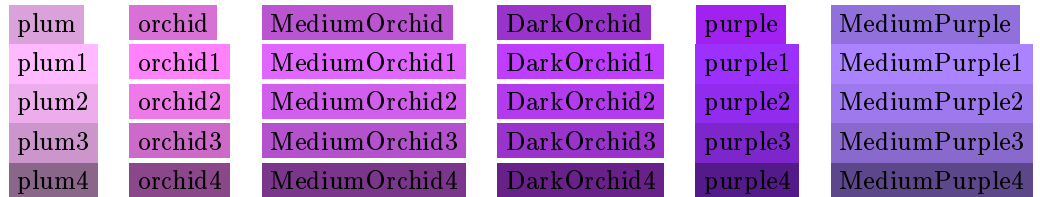

#### 4.7 Grün

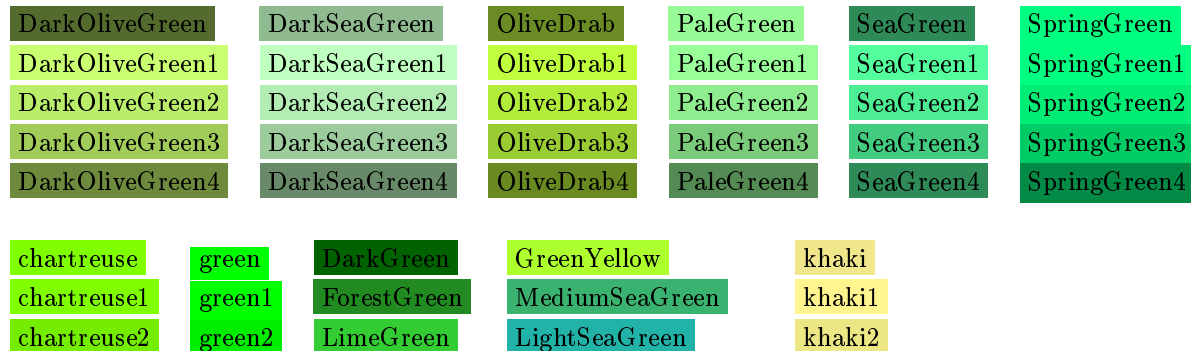

# 4.8 Blau-Cyan

![](_page_3_Picture_396.jpeg)

chartreuse3 green3 LawnGreen MediumSpringGreen khaki3 chartreuse4 green4 YellowGreen DarkKhaki khaki4

![](_page_4_Picture_200.jpeg)

Anstelle von:

```
\documentclass{beamer}
\usetheme{Was_auch_immer}
\usecolortheme[named=Farbe]{structure}
```
blau hat das Usetheme Berkeley nun DeepPink4 als structure Farbe

```
\documentclass{beamer}
\usepackage{BeamerColor}
\usetheme{Berkeley}
\usecolortheme[named=DeepPink4]{structure}
```
### Literatur

[Kern] Extending  $\cancel{B}TEX$ 's color facilities: the xcolor package v2.11 (2007/01/21) Dr. Uwe Kern

[Tantau] The BEAMER class Manual for version 3.07. Till Tantau